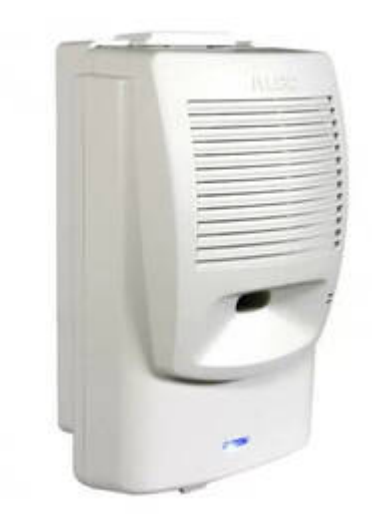

 $\pmb{\times}$ 

## **ALGO 8180 Manual Config Example**

Algo 8180 G2 is a good example of a manually configured SIP device useful as a loud ringer or external paging device (loud speaker). Create a manual configured extension for use as a ringer, and as a paging extension. This is 2 extensions per Algo 8180 G2 IF you want both "ringer only" and "PA". There is a configuration screen on the ALGO for both accounts. Use 1

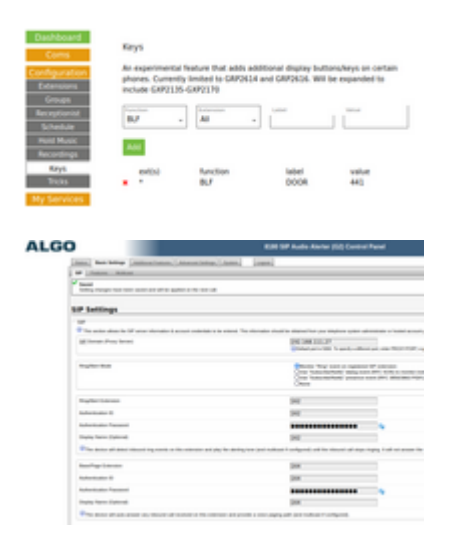

From: <https://wiki.ring-u.com/wiki/>- **support wiki**

Permanent link: **<https://wiki.ring-u.com/wiki/doku.php?id=manual-config:algo-8180&rev=1643061777>**

Last update: **2022/01/24 22:02**